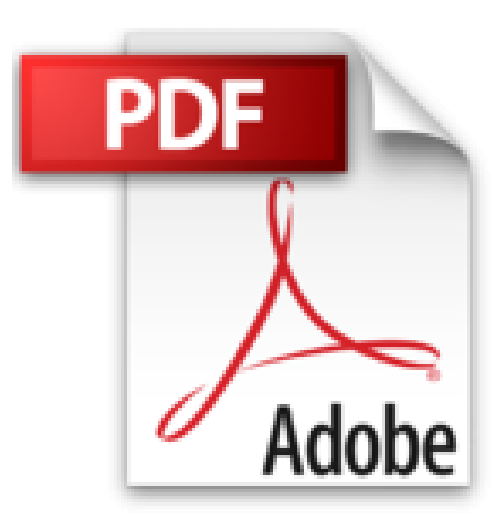

## **Embedded Linux lernen mit dem Raspberry Pi: Linux-Systeme selber bauen und programmieren**

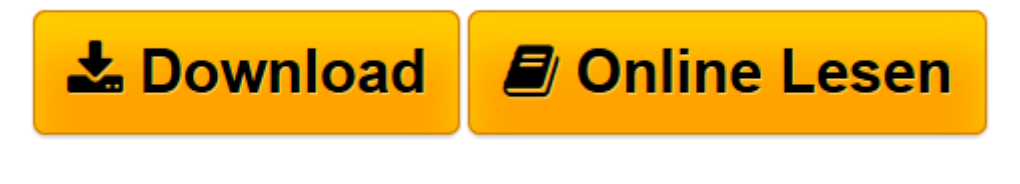

[Click here](http://bookspode.club/de/read.php?id=386490143X&src=fbs) if your download doesn"t start automatically

## **Embedded Linux lernen mit dem Raspberry Pi: Linux-Systeme selber bauen und programmieren**

Jürgen Quade

**Embedded Linux lernen mit dem Raspberry Pi: Linux-Systeme selber bauen und programmieren** Jürgen Quade

**[Download](http://bookspode.club/de/read.php?id=386490143X&src=fbs)** [Embedded Linux lernen mit dem Raspberry Pi: Linux- ...pdf](http://bookspode.club/de/read.php?id=386490143X&src=fbs)

**[Online lesen](http://bookspode.club/de/read.php?id=386490143X&src=fbs)** [Embedded Linux lernen mit dem Raspberry Pi: Linu ...pdf](http://bookspode.club/de/read.php?id=386490143X&src=fbs)

## **Downloaden und kostenlos lesen Embedded Linux lernen mit dem Raspberry Pi: Linux-Systeme selber bauen und programmieren Jürgen Quade**

## 306 Seiten

textico.de

Dafür ist der Raspberry Pi gemacht - mit Jürgen Quades *Embedded Linux lernen mit dem Raspberry Pi* übt der programmiererfahrene Leser praktisch und fortgeschritten, eigene embedded Linux-Systeme zu bauen nicht nur für den Pi. Das preisgünstige Pi-Board ist eine gute Ausgangsbasis, um das Know How des Entwicklungsprozesses in Form einer Host/-Target- und Cross-Entwicklung, der Kommandozeilen basierten Linux-Entwicklungsumgebung, der Kernelerweiterung für jeweilige Hardwareerweiterung bis hin zur eigentlichen Applikation praktisch zu erlernen. Quade ist ein guter Lehrer, der umfangreiche Erfahrung besitzt, um den Leser geschickt per Tricks und Tipps ohne Widerstände von Null auf Hundert zu bringen. Rundum gelungen! *--Wolfgang Treß/textico.de* Pressestimmen

Embedded Systems kommunizieren oft mit proprietärer externer Hardware. Dann führt kein Weg an der Entwicklung eigener Treiber vorbei. Quade kennt sich auch damit bestens aus, wie er einmal mehr beweist (siehe auch die Kritik zu Linux-Treiber entwickeln; in c't 19/11, S. 190). Das Buch bietet eine gute Einstiegshilfe für Praktiker, Themen, die fortgeschrittene Embedded-Linux-Akrobaten interessieren - etwa grafische Oberflächen und Anforderungen für Echtzeitanwendungen - bleiben weiterführender Literatur vorbehalten. (c't 15/14) Kurzbeschreibung

Im Bereich eingebetteter Systeme ist Linux weit verbreitet. Und in Kombination mit der Embedded-Plattform Raspberry Pi bildet es ein optimales Gespann, um sich praxisorientiert Kenntnisse und Techniken anzueignen, die für die Entwicklung eingebetteter Systeme notwendig sind.

Dieses einführende Lehr- und Arbeitsbuch beschreibt daher Aufbau, Konzeption und Realisierung eingebetteter Linux-Systeme am Beispiel des Raspberry Pi.

Nach der erfolgreichen Lektüre können Sie

- einfache eingebettete System planen und realisieren

- eine Cross-Entwicklungsumgebung im Rahmen einer Host-Target-Entwicklung aufsetzen

- Systemsoftware konfektionieren und zu einem Embedded-Linux-Gesamtsystem zusammenbauen

- die Einschränkungen bei der Applikationserstellung im Umfeld eingebetteter Systeme einschätzen und Anwendungssoftware erstellen

- den grundlegenden Aufbau von Treibersoftware nachvollziehen und einfache Treiber programmieren

- die Anforderungen an Security verstehen und durch geeignete Techniken gewährleisten.

Zahlreiche Beispiele sowie Tipps und Tricks machen das Thema anschaulich und erleichtern die Umsetzung in die Praxis.

Vom Systemanwender zum Systementwickler: Während die meisten Bücher rund um den Raspberry Pi zeigen, wie Sie vorhandene Systemsoftware einsetzen und für Ihre Anwendung nutzen, entwickeln Sie mit diesem Mitmach-Buch ein optimal auf Ihre eigenen Bedürfnisse angepasstes Embedded Linux!

Was zu beachten ist, wenn Sie einen Raspberry Pi der zweiten Generation (B2) verwenden, erfahren Sie auf

der Buchwebseite des Verlags.

Download and Read Online Embedded Linux lernen mit dem Raspberry Pi: Linux-Systeme selber bauen und programmieren Jürgen Quade #FQLOS8Z0GNI

Lesen Sie Embedded Linux lernen mit dem Raspberry Pi: Linux-Systeme selber bauen und programmieren von Jürgen Quade für online ebookEmbedded Linux lernen mit dem Raspberry Pi: Linux-Systeme selber bauen und programmieren von Jürgen Quade Kostenlose PDF d0wnl0ad, Hörbücher, Bücher zu lesen, gute Bücher zu lesen, billige Bücher, gute Bücher, Online-Bücher, Bücher online, Buchbesprechungen epub, Bücher lesen online, Bücher online zu lesen, Online-Bibliothek, greatbooks zu lesen, PDF Beste Bücher zu lesen, Top-Bücher zu lesen Embedded Linux lernen mit dem Raspberry Pi: Linux-Systeme selber bauen und programmieren von Jürgen Quade Bücher online zu lesen.Online Embedded Linux lernen mit dem Raspberry Pi: Linux-Systeme selber bauen und programmieren von Jürgen Quade ebook PDF herunterladenEmbedded Linux lernen mit dem Raspberry Pi: Linux-Systeme selber bauen und programmieren von Jürgen Quade DocEmbedded Linux lernen mit dem Raspberry Pi: Linux-Systeme selber bauen und programmieren von Jürgen Quade MobipocketEmbedded Linux lernen mit dem Raspberry Pi: Linux-Systeme selber bauen und programmieren von Jürgen Quade EPub